# Supplementary Material: Age-varying genetic associations and implications for bias in Mendelian randomization

**JA Labrecque** *Department of Epidemiology, Erasmus MC, the Netherlands* **SA Swanson** *Department of Epidemiology, Erasmus MC, the Netherlands*

## **Contents**

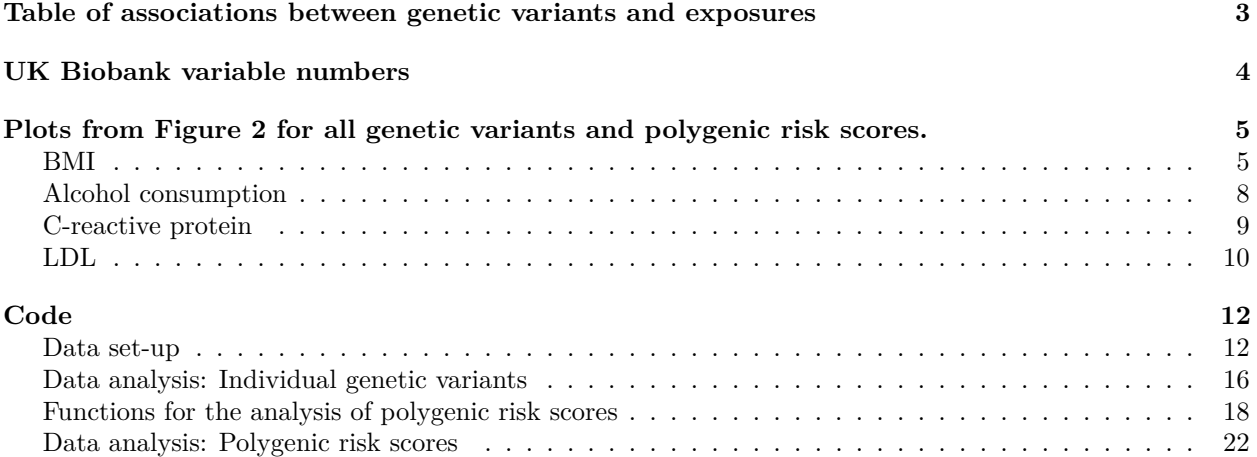

|                    |             |                  | Per allele |                  | $1 \text{ vs } 0$ |                  | $2\ \mathrm{vs}\ 0$ |                  |
|--------------------|-------------|------------------|------------|------------------|-------------------|------------------|---------------------|------------------|
| <b>SNP</b>         | $\mathbf n$ | Effect/reference | est        | se               | est               | se               | est                 | se               |
| <b>BMI</b>         |             |                  |            |                  |                   |                  |                     |                  |
| rs1558902          | 354500      | A/T              | $-0.36$    | 0.01             | $-0.48$           | 0.02             | $-0.76$             | 0.02             |
| rs6567160          | 354500      | C/T              | $-0.25$    | 0.01             | $-0.29$           | 0.04             | $-0.53$             | 0.04             |
| rs13021737         | 354500      | G/A              | $-0.25$    | 0.01             | $-0.26$           | 0.02             | $-0.45$             | 0.05             |
| rs10938397         | 354500      | G/A              | $-0.15$    | $0.01\,$         | $-0.19$           | 0.02             | $-0.3$              | 0.02             |
| rs543874           | 354500      | G/A              | $-0.23$    | $0.01\,$         | $-0.25$           | 0.04             | $-0.48$             | 0.04             |
| rs2207139          | 354500      | G/A              | $-0.2$     | $0.02\,$         | $-0.22$           | 0.05             | $-0.42$             | 0.05             |
| rs11030104         | 354500      | A/G              | $0.19\,$   | 0.01             | 0.16              | 0.04             | 0.36                | 0.04             |
| rs3101336          | 354500      | C/T              | $-0.11$    | 0.01             | $-0.1$            | 0.02             | $-0.22$             | 0.02             |
| rs7138803          | 354500      | A/G              | $-0.13$    | 0.01             | $-0.17$           | 0.02             | $-0.27$             | 0.03             |
| rs10182181         | 354500      | G/A              | $-0.17$    | 0.01             | $-0.21$           | 0.02             | $-0.34$             | 0.02             |
| Alcohol            |             |                  |            |                  |                   |                  |                     |                  |
| rs1229984          | 250736      | C/T              | $-2.01$    | 0.1              | $-2.06$           | 0.1              | $-2.62$             | 0.75             |
| rs698              | 250736      | G/A              | $-0.2$     | 0.03             | $-0.22$           | 0.06             | $-0.4$              | 0.06             |
| C-reactive protein |             |                  |            |                  |                   |                  |                     |                  |
| rs1130864          | 338337      | T/C              | $-0.27$    | 0.01             | $-0.29$           | 0.03             | $-0.55$             | 0.03             |
| rs1205             | 338337      | C/T              | 0.38       | 0.01             | 0.39              | 0.03             | 0.76                | 0.03             |
| rs3093077          | 338337      | G/T              | $-0.53$    | 0.02             | $-0.36$           | 0.13             | $-0.9$              | 0.13             |
| LDL cholesterol    |             |                  |            |                  |                   |                  |                     |                  |
| rs6511720          | 338436      | G/T              | 0.16       | $\boldsymbol{0}$ | 0.15              | 0.01             | 0.31                | 0.01             |
| rs629301           | 338436      | T/G              | $-0.1$     | $\theta$         | $-0.11$           | $\overline{0}$   | $-0.2$              | 0.01             |
| rs1367117          | 338436      | A/G              | $-0.07$    | $\boldsymbol{0}$ | $-0.07$           | $\overline{0}$   | $-0.14$             | $\boldsymbol{0}$ |
| rs4420638          | 338436      | G/A              | $-0.15$    | $\theta$         | $-0.11$           | 0.01             | $-0.27$             | 0.01             |
| rs4299376          | 338436      | G/T              | 0.05       | $\boldsymbol{0}$ | 0.05              | $\overline{0}$   | 0.09                | 0.01             |
| rs2479409          | 338436      | G/A              | 0.03       | $\boldsymbol{0}$ | 0.03              | $\overline{0}$   | 0.06                | $\overline{0}$   |
| rs1564348          | 338436      | C/T              | $-0.03$    | $\boldsymbol{0}$ | $-0.04$           | 0.01             | $-0.07$             | 0.01             |
| rs11220462         | 338436      | A/G              | $-0.04$    | $\overline{0}$   | $-0.04$           | 0.01             | $-0.07$             | 0.01             |
| rs6029526          | 338436      | A/T              | $-0.02$    | $\theta$         | $-0.02$           | $\boldsymbol{0}$ | $-0.04$             | $\boldsymbol{0}$ |
| rs635634           | 338436      | G/A              | $-0.03$    | $\theta$         | $-0.04$           | 0.01             | $-0.07$             | 0.01             |

Table 1: Table with the number of observations in each analysis, the average per allele effects ignoring age, and the average difference between difference numbers of copies of the genetics variant.

**Table of associations between genetic variants and exposures**

## **UK Biobank variable numbers**

BMI: 21001-0.0 Low density lipoprotein: f.307780 C-reactive protein: f.30710.0.0 Red wine: 1568-0.0 White wine: 1578-0.0 Beer: 1588-0.0 Spirits: 1598-0.0 Fortified wine: 1608-0.0 Age: 21022-0.0 Genetic principal components 1-10: 22009-0.1 - 22009-0.10

#### **Plots from Figure 2 for all genetic variants and polygenic risk scores.**

For each genetic variant, the left plot shows the relationship between age and the exposure in question for each genotype. The right plot is the per allele effect by age. For BMI and LDL the last plot is the association between the polygenic risk score and the exposure.

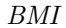

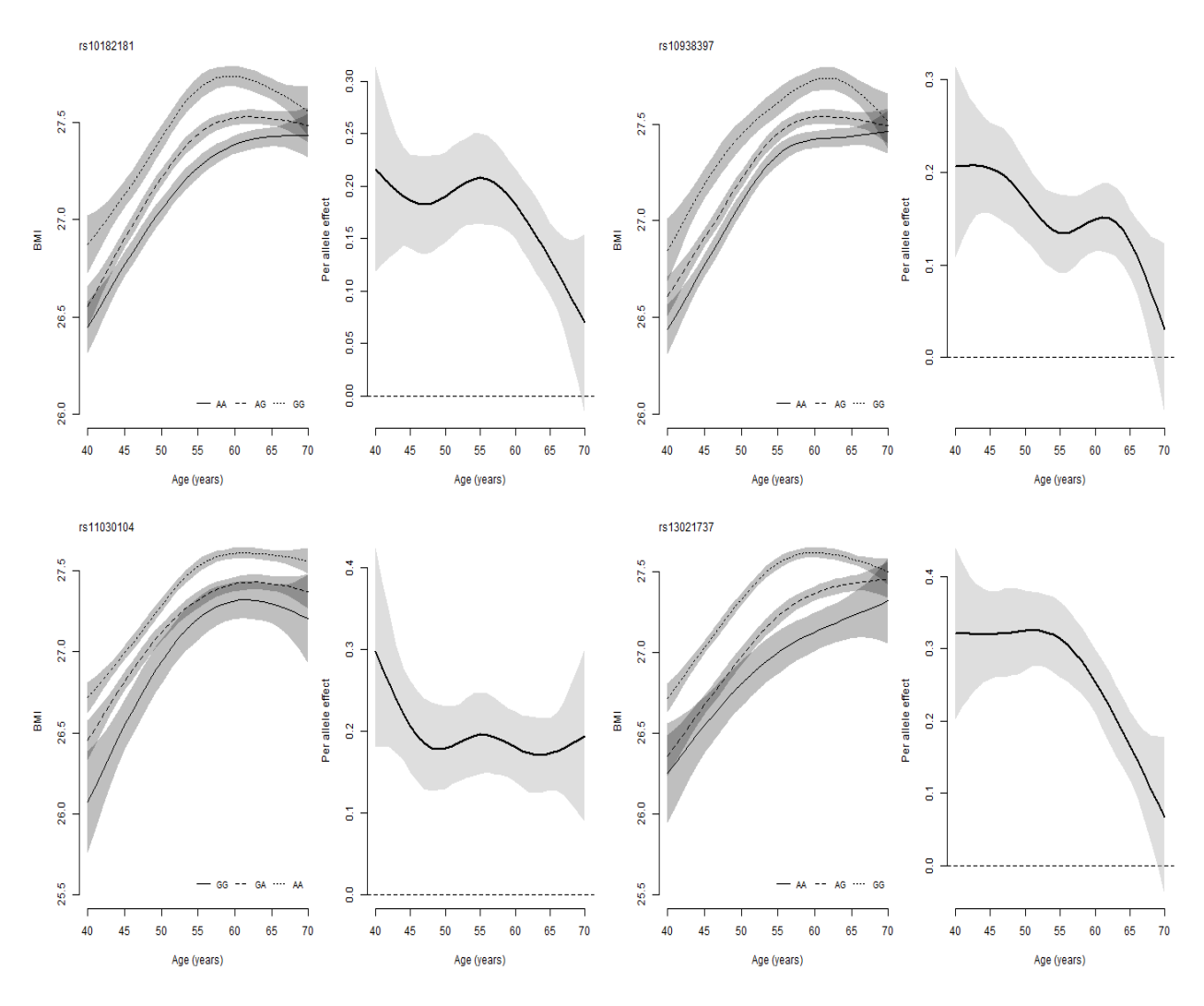

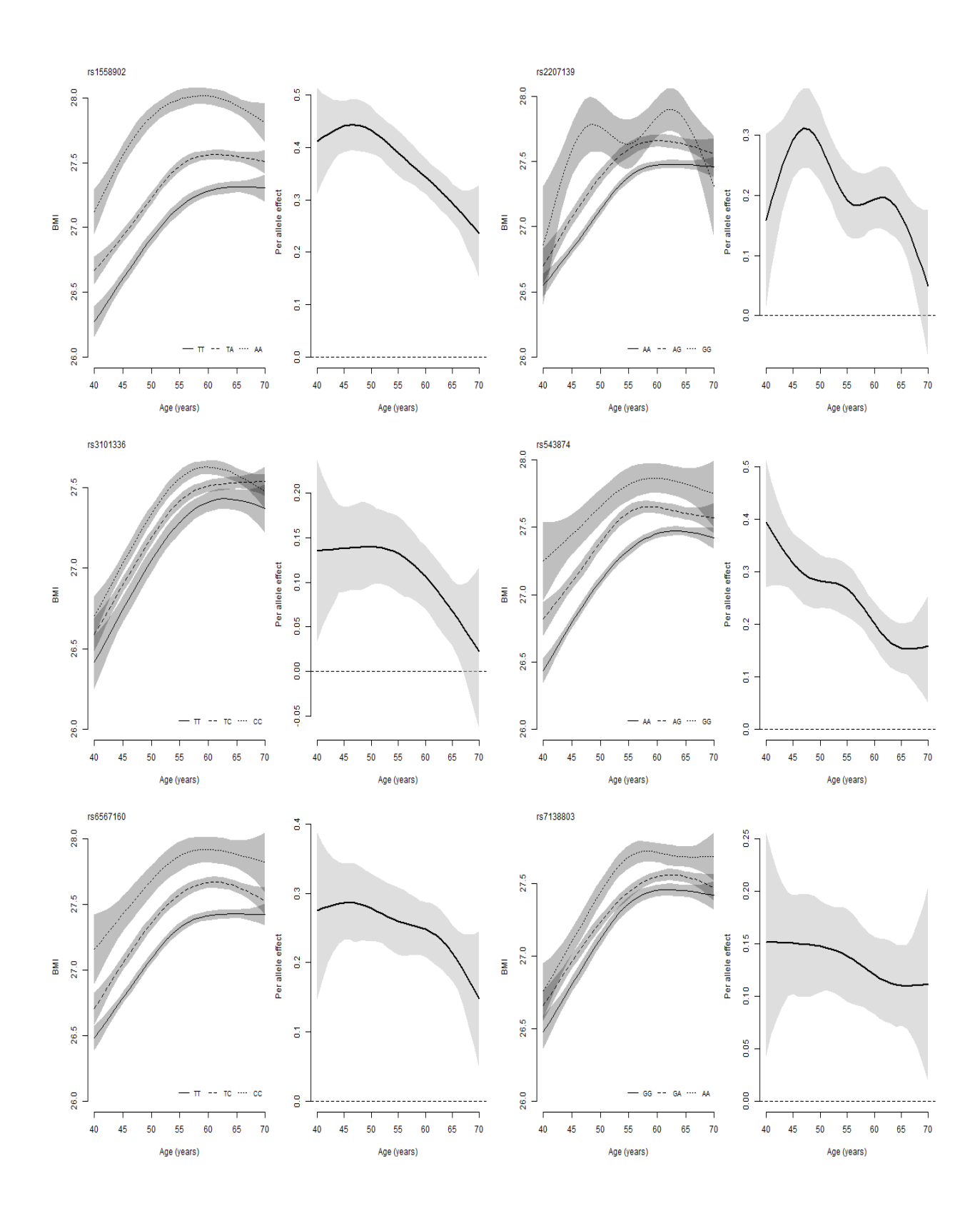

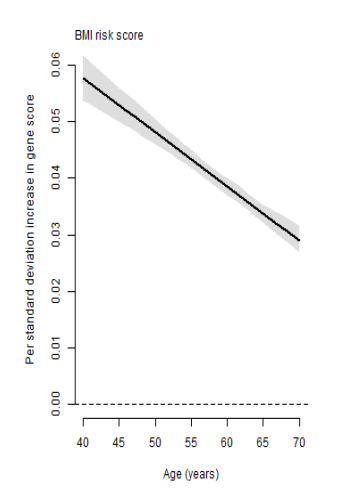

# *Alcohol consumption*

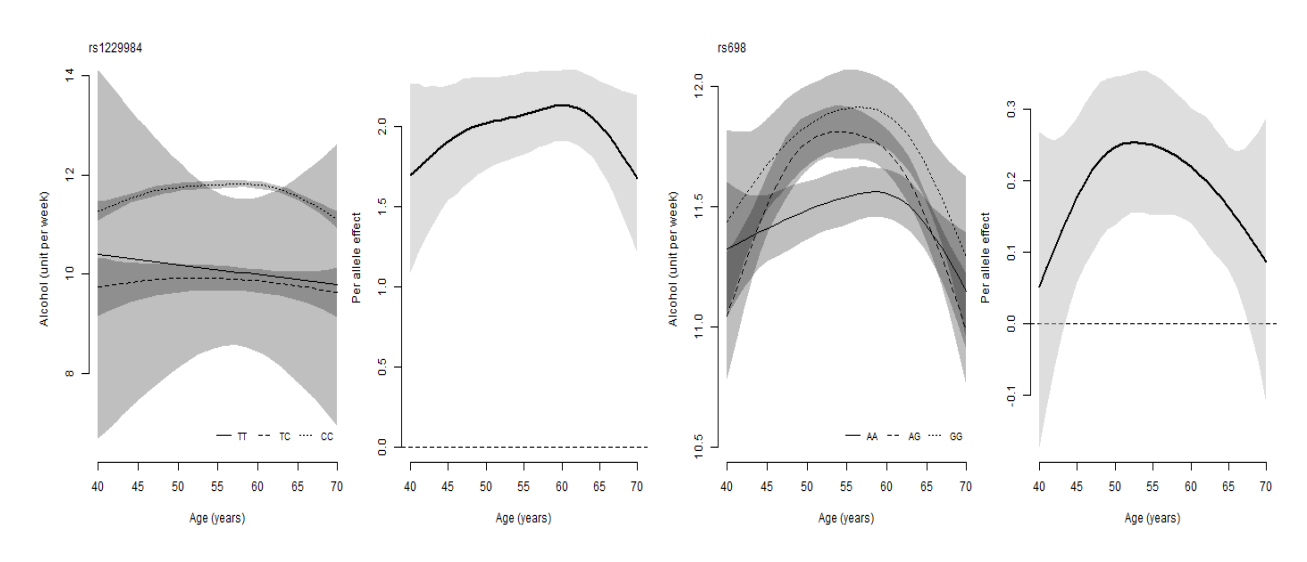

# *C-reactive protein*

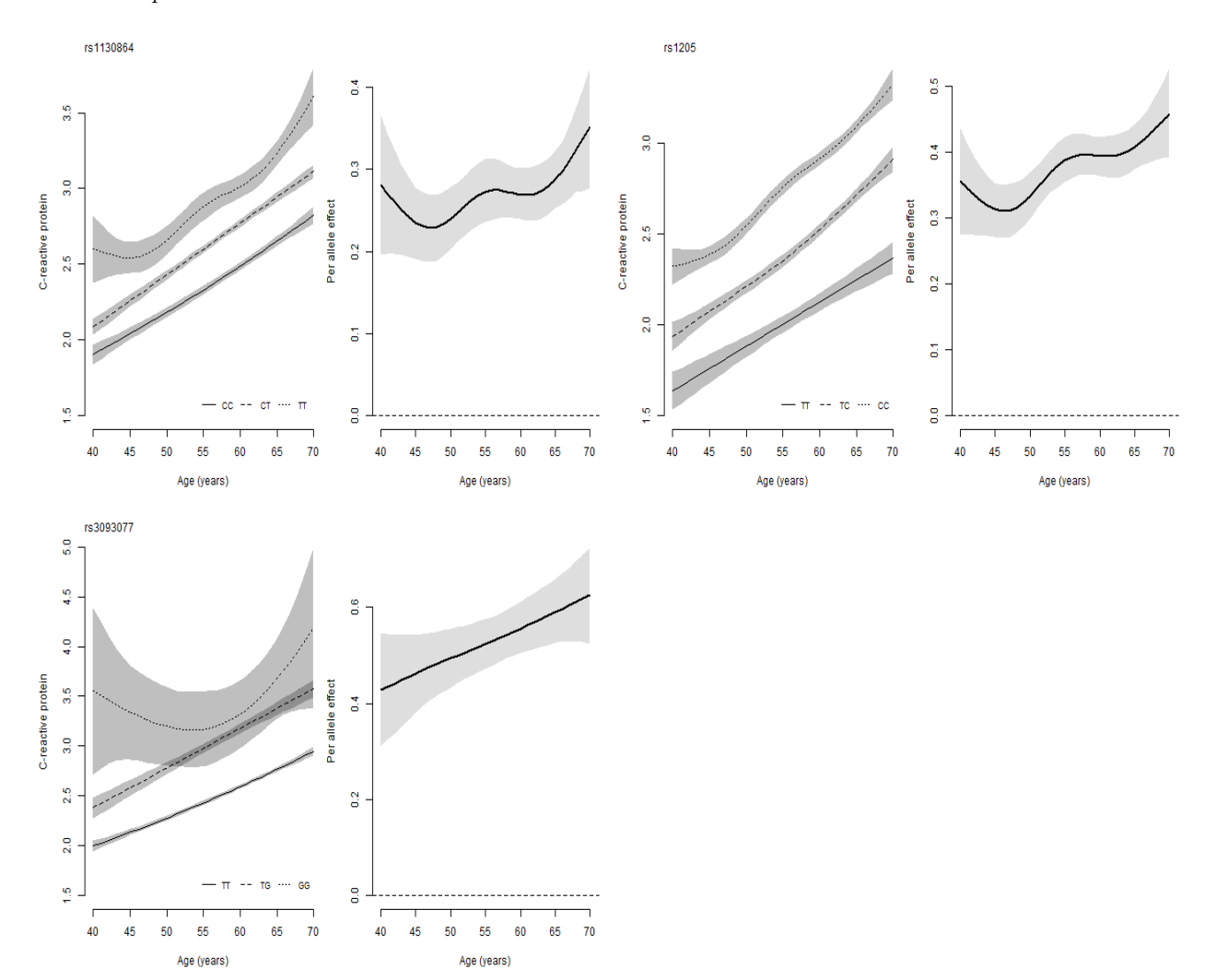

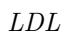

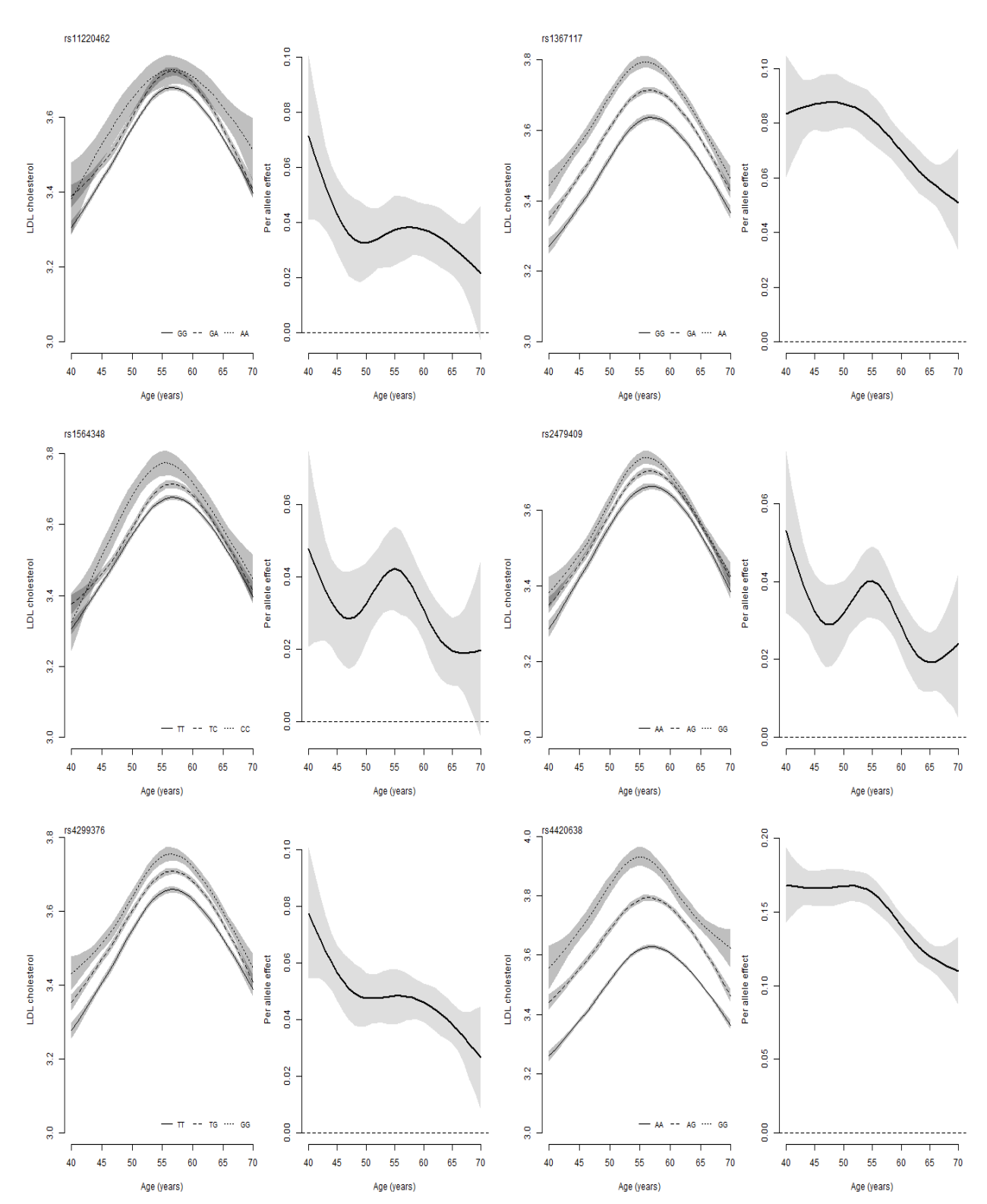

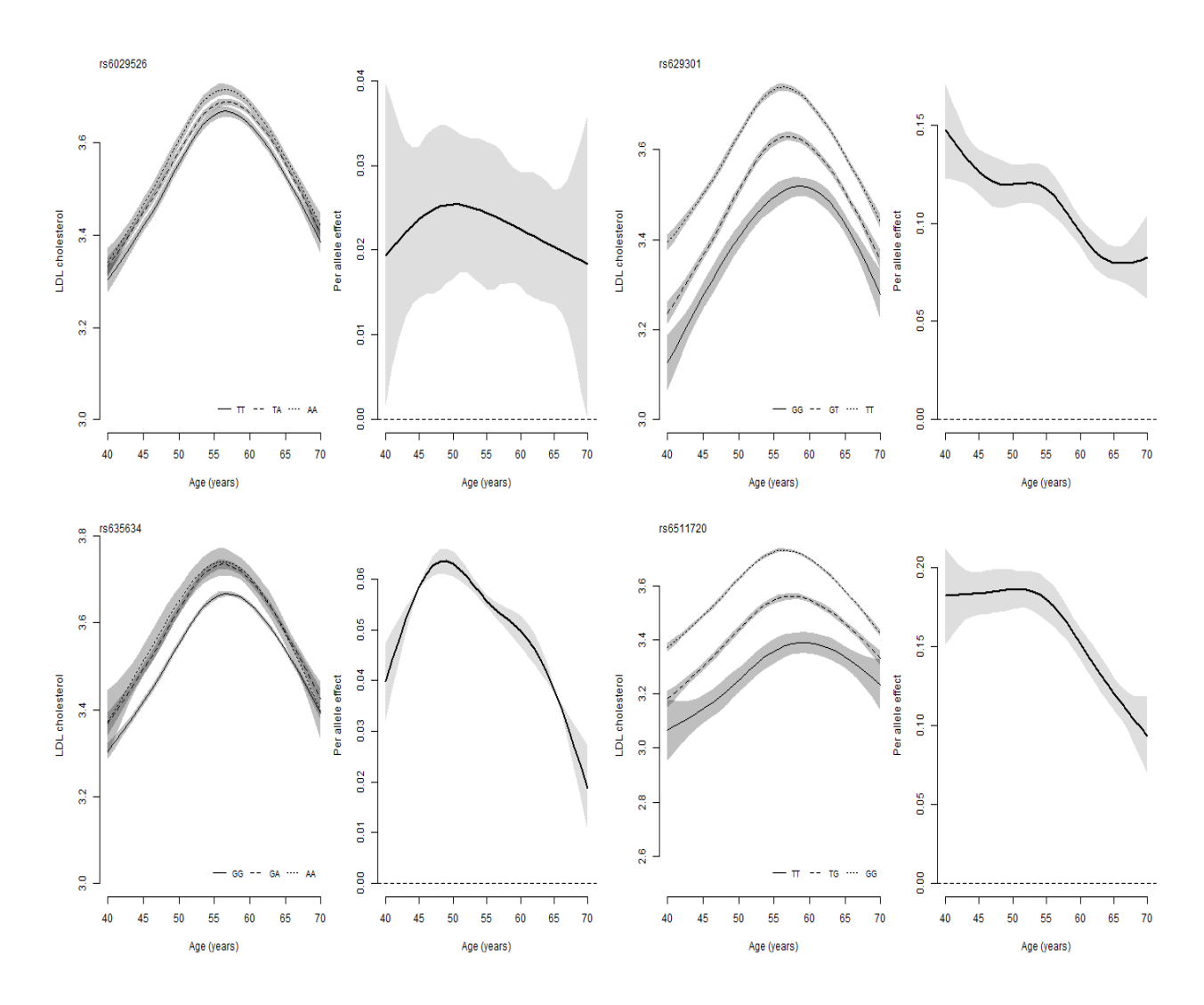

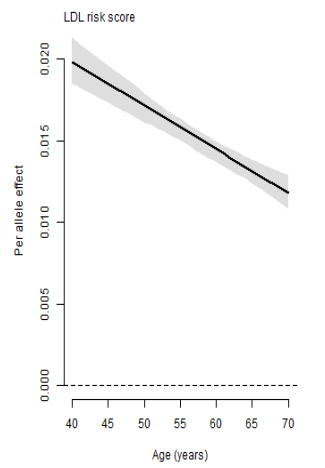

#### **Code**

*Data set-up*

```
library(magrittr)
library(plyr)
library(dplyr)
# Load dataset1
load("ds1.Rdata")
# Relatedness
rel <- read.table("UKB_relatedness.txt", header = TRUE)[,1:2]
names(rel) <- c("eid_gen_data","unrelated")
ds1 <- join(ds1, rel[,c("eid_gen_Data","unrelated")], by="eid__gen_data")
rm("rel")
# Exclusions and inclusions
ds1$include <- ds1$'21000-0.0'==1001 & ds1$unrelated==1
fileconn <- file("exclusions.txt")
writeLines(c("DESCRIPTIVES FOR EXCLUSIONS \n \n"),fileconn)
close(fileconn)
sink("exclusions.txt", append = TRUE)
cat("Table, white British:")
table(ds1$'21000-0.0'==1001)
cat("\n Table, unrelated:")
table(ds1$unrelated==1,useNA = "always")
cat("\n Table, unrelated and white British: \n ")
table(unrelated=ds1$unrelated==1,write_British=ds1$'21000-0.0'==1001,useNA = "always")
sink()
# Select and rename variables
ds1 %<>% filter(include==1) %>%
  select(eid,eid_gen_data,'21001-0.0', '1498-0.0', '21003-0.0', '21022-0.0',
                     '20116-0.0', '20160-0.0', 'f.30710.0.0', 'f.30780.0.0', '6138-0.0',
                     contains("22009")) %>%
  rename(bmi = '21001-0.0',
         age_assessment_centre = '21003-0.0',
         age = '21022-0.0',PC1 = '22009 - 0.1',PC2 = '22009 - 0.2',PC3 = '22009-0.3',PC4 = '22009 - 0.4',PC5 = '22009-0.5',PC6 = '22009-0.6',PC7 = '22009 - 0.7',PC8 = '22009-0.8',
```

```
PC9 = '22009-0.9',PC10 = '22009-0.10',
         PC11 = '22009 - 0.11',PC12 = '22009 - 0.12',PC13 = '22009-0.13',
         PC14 = '22009 - 0.14'PC15 = '22009 - 0.15',PC16 = '22009-0.16',PC17 = '22009-0.17',
         PC18 = '22009 - 0.18',PC19 = '22009 - 0.19',PC20 = '22009-0.20',PC21 = '22009 - 0.21',PC22 = '22009 - 0.22',
         PC23 = '22009-0.23'PC24 = '22009-0.24'.
         PC25 = '22009-0.25',PC26 = '22009-0.26',PC27 = '22009 - 0.27',PC28 = '22009 - 0.28',PC29 = '22009-0.29',PC30 = '22009 - 0.30',PC31 = '22009 - 0.31',PC32 = '22009-0.32',
         PC33 = '22009-0.33',PC34 = '22009 - 0.34',
         PC35 = '22009 - 0.35',
         PC36 = '22009-0.36',PC37 = '22009-0.37',PC38 = '22009 - 0.38',PC39 = '22009-0.39'PC40 = '22009-0.40',IDs = eid_gen_data) %>%
  filter(age>39 & age<71) # Filter age
# Load dataset2
load("ds2.Rdata")
ds2 %<>% rename(eid = 'f.eid',
                     crp = 'f.30710.0.0',ldl = 'f.30780.0.0') %>%
 select(-contains("f.3"))
# Load dataset3
load("ds3.Rdata")
ds3 %<>% select(eid,'f.20117.0.0', 'f.1558.0.0', 'f.1568.0.0',
                     'f.1578.0.0', 'f.1588.0.0', 'f.1598.0.0',
                     'f.1608.0.0') %>%
 rename(alc_status = 'f.20117.0.0',
         alc_freq = 'f.1558.0.0',
```

```
redwine = 'f.1568.0.0',
         whitewine = (f.1578.0.0),
         beer = 'f.1588.0.0',
         spirits = 'f.1598.0.0',fortifiedwine = 'f.1608.0.0',
  ) %>%
  mutate(redwine = replace(redwine,redwine %in% c(-1,-3),NA),
         whitewine = \text{replace}(\text{whitewine},\text{whitewine} \text{ % in\% } c(-1,-3),\text{NA}),beer = replace(beer,beer %in% c(-1,-3),NA),
         spirits = replace(spirits,spirits %in% c(-1,-3),NA),
         fortifiedwine = replace(fortifiedwine,fortifiedwine %in% c(-1,-3),NA),
         alc_units = whitewine + redwine + beer + spirits + fortifiedwine)
ds <- join(ds1, ds2, by = "eid") %>%
  join(ds3, by = "eid")
rm(list = c("ds1", "ds2", "ds3"))
# Load genetic data
library(data.table)
gen <- fread("genetic_data.txt.gz", header = TRUE)
gen <- data.frame(gen$IDs,
                  lapply(gen[,-1], function(x) {
 return(as.factor(round(x,0)))
})
) %>%
  rename(IDs = "gen.IDs")
ds %<>% plyr::join(., gen, by = "IDs")
rm("gen")
## Genetic data for last LDL snp
ldl_snp <- read.table("SNP_extra.txt", header=TRUE)
ldl_snp$rs635634.rs635634 <- as.factor(round(ldl_snp$rs635634.rs635634))
ds %<>% plyr::join(.,ldl_snp)
# Set up PRS for BMI
betas <- read.csv("betas_BMI.csv")
bmi_b <- betas[betas$phenotype=="BMI",]
bmi_b$beta %<>% as.numeric
bmi_r <- runs[runs$phenotype=="BMI",]
q <- ds[,bmi_r$rs_varname[match(bmi_b$SNP,bmi_r$rs)]]
rec_q \leftarrow apply(q,2,FWF function(x))2-as.numeric(x)
})
rec_q[,"rs11030104.11.27684517_A_G"] <-q$rs11030104.11.27684517_A_G
ds$bmi_score <- rec_q %*% bmi_b$beta
```

```
# Set up PRS for LDL
ldl_betas <- read.csv("betas_ldl.csv")
ldl_betas$beta %<>% as.numeric
ldl_r <- runs[runs$phenotype=="LDL",]
q <- ds[,ldl_r$rs_varname[match(ldl_betas$rs,ldl_r$rs)]]
rec_q <- apply(q,2,FUN= function(x) {
 2-as.numeric(x)
})
ds$ldl_score <- rec_q %*% ldl_betas$beta
save(ds, runs, file="main_ds.Rdata")
```
*Data analysis: Individual genetic variants*

```
library(devtools)
# install_github("https://github.com/jalabrecque/MRchecks")
library(MRchecks)
#
covars <- paste0("PC",1:10)
runs <- read.csv("SNP_exposure_combinations.csv")
# 1) Set up data ===============================================================
# Load data
source("create_dataset.R")
# 2) Analysis to get bias =====================================================
library(parallel)
ptm <- proc.time()
set.seed(440302)
out <- mclapply(1:nrow(runs), function(i) {
  SNP <- runs$SNP[i]
  exposure <- runs$exposure[i]
  dat <- ds[complete.cases(select(ds,all_of(SNP),
                                  all_of(exposure),
                                  all_of(covars),
                                  age)),] %>%
    select(.,all_of(SNP),all_of(exposure),age,all_of(covars))
  mod <- do.call(SNPxAGE_model,
                 list(data = dat,
                      SNP = SNP,
                      phenotype = phenotype,
                      age = "age",covars = covars,k = 3)bias <- SNPxAGE_bias(mod, rep=1000)
  print(paste0("i=",i," ",proc.time()-ptm)[3])
  return(bias)
},mc.cores = 5) %>%
  set_names(paste0(runs$exposure,"_",runs$SNP))
print(proc.time()-ptm)
```

```
save(out, file = "results_bias.Rdata")
# 3) Analysis to get per allele effect =========================================
set.seed(440302)
out <- mclapply(1:nrow(runs), function(i) {
 SNP <- runs$SNP[i]
  exposure <- runs$exposure[i]
 dat <- ds[complete.cases(select(ds,all_of(SNP),
                                  all_of(exposure),
                                  all_of(covars),
                                  age)),] %>%
    select(.,all_of(SNP),all_of(exposure),age,all_of(covars))
  mod <- do.call(SNPxAGE_model,
                 list(data = dat,
                      SNP = SNP,
                      phenotype = phenotype,
                      age = "age",covars = covars,k = 3)return(SNPxAGE_effect(mod,reps = reps, plot=FALSE))
},mc.cores = 5) %>%
  set_names(paste0(runs$exposure,"_",runs$SNP))
print(proc.time()-ptm)
save(out, file = "results_per_allele.Rdata")
```
*Functions for the analysis of polygenic risk scores*

```
SNPxAGE_model_score <- function(data, score, phenotype, age, covars, k=3, indices=NULL,
                    pred\_ages = NULL, type = "cr") {
 library(mgcv)
 library(magrittr)
 library(dplyr)
  # Run model -----------------------
  ## Assign age and SNP variables
 data$score <- data[,score]
 data$age <- data[,age]
  ## Run model
 mod <- mgcv::bam(formula = reformulate(termlabels = c("score*age",covars),
                                         response = phenotype),
                   data = data,family = <math>fam</math>)mod$data <- data
 return(list(model = mod,
              params = as.list(match.call())))
}
SNPxAGE_bias_score <- function(SNPxAGE_output, rep = 1000) {
  # Set up------------------
 ## Set up variables
 model <- SNPxAGE_output$model
 data <- model$data
 covars <- eval(SNPxAGE_output$params$covars)
  # Predict BMI for all ages adding in variation to give it a similar variation
  # to the original data
 sampled_params <- rmvn(rep,coef(model),model$Vp) ## 1000 replicate param. vectors
  # Exposure windows at age 65 (number = width of window in years, l = linear, g = gaussian)
  y_window_5l <- seq(0,1, length.out = 5 + 1)[-1]
  y_window_10l <- seq(0,1, length.out = 10 + 1)[-1]
  y_window_25l <- seq(0,1, length.out = 25 + 1)[-1]
  y_window_5g <- dnorm(-20:5,mean = 2.5, sd = 1.2473)
  y_window_10g <- dnorm(-15:10,mean = 5, sd = 2.734)
 y_window_25g <- dnorm(0:25,mean = 12.5, sd = 6.3775)
```

```
# Apply over the 1000 sampled sets of parameters
out_sam <- lapply(1:rep, FUN = function(set_params) {
 d_rep <- cbind(data, setNames(
    # Apply over ages
    lapply(40:65, function(x) {
      Xp <- predict(model,transform(data, age = x),type="lpmatrix", newdata.guaranteed = TRUE)
     return(Xp %*% sampled_params[set_params,])
   }),
   paste0("pred_",40:65))
 \lambda# Applying exposure windows at age 65
 d_rep$y5 <- (as.matrix(select(d_rep,paste0("pred_",61:65))) %*% y_window_5l)/3
 d_rep$y10 <- (as.matrix(select(d_rep,paste0("pred_",56:65))) %*% y_window_10l)/5.5
 d_rep$y25 <- (as.matrix(select(d_rep,paste0("pred_",41:65))) %*% y_window_25l)/13
 d_rep$y5_gauss <- (as.matrix(select(d_rep,paste0("pred_",40:65))) %*% y_window_5g)/0.993
 d_rep$y10_gauss <- (as.matrix(select(d_rep,paste0("pred_",40:65))) %*% y_window_10g)/0.978
 d_rep$y25_gauss <- (as.matrix(select(d_rep,paste0("pred_",40:65))) %*% y_window_25g)/0.9573
  # Applying exposure windows at observed age
  d_rep_obs <- lapply(unique(d_rep$age)[unique(d_rep$age)<66], function(a) {
   ds_temp <- d_rep[d_rep$age==a,]
    if (a < 44 & a < 49) {
      ds_temp$y5_obs <- NA
      ds_temp$y10_obs <- NA
      ds_temp$y5_gauss_obs <- NA
      ds_temp$y10_gauss_obs <- NA
   } else if (a < 49 & a >=44) {
      ds_temp$y5_obs <- (as.matrix(select(ds_temp,paste0("pred_",c((a-4):a)))) %*% y_window_5l)/3
      ds_temp$y10_obs <- NA
      ds_temp$y5_gauss_obs <- (as.matrix(select(ds_temp,paste0("pred_",c((a-4):a)))) %*% y_window_5g[22:26])/0.94355
     ds_temp$y10_gauss_obs <- NA
    } else {
      ds_temp$y5_obs <- (as.matrix(select(ds_temp,paste0("pred_",c((a-4):a)))) %*% y_window_5l)/3
      ds_temp$y10_obs <- (as.matrix(select(ds_temp,paste0("pred_",c((a-9):a)))) %*% y_window_10l)/5.5
      ds_temp$y5_gauss_obs <- (as.matrix(select(ds_temp,paste0("pred_",c((a-4):a)))) %*% y_window_5g[22:26])/0.94355
     ds_temp$y10_gauss_obs <- (as.matrix(select(ds_temp,paste0("pred_",c((a-9):a)))) %*% y_window_10
   }
    ds_temp$pred_obs <- ds_temp[,paste0("pred_",a)]
   return(ds_temp)
 }) %>% do.call(rbind,.) %>% as.data.frame
```

```
# Estimation==================================================================
  iv_den <- summary(lm(d_rep$pred_65 ~ d_rep$score))$coef["d_rep$score",c("Estimate")]
  iv_avg <- summary(lm(d_rep[,SNPxAGE_output$params$phenotype] ~ d_rep$score))$coef["d_rep$score",c("
  out <- lapply(c("y5","y10","y25","y5_gauss","y10_gauss","y25_gauss"), FUN = function(y) {
    summary(ivreg(as.formula(paste0(y," ~ ",
                                    "pred_65",
                                    " | score")),
                  data = d_rep))$coef["pred_65",c("Estimate")]
  }) %>%
    do.call(c,.) %>%
    c(iv_den, iv_avg, .) %>%
    set_names(c("iv_den65","iv_avg","y5","y10","y25","y5_gauss","y10_gauss","y25_gauss"))
  # OBserved age
  #d_rep_obs$SNP_no_factor <- as.numeric(d_rep_obs$SNP)
  iv_den_obs <- summary(lm(d_rep_obs$pred_obs ~ d_rep_obs$score))$coef["d_rep_obs$score",c("Estimate")]
  out_obs <- lapply(c("y5_obs","y10_obs","y5_gauss_obs","y10_gauss_obs"), FUN = function(y) {
    summary(ivreg(as.formula(paste0(y," ~ ",
                                    "pred_obs",
                                    " | score"),
                  data = d_rep_obs))$coef["pred_obs",c("Estimate")]
  }) %>%
    do.call(c,.) %>%
    c(iv_den_obs, .) %>%
    set_names(c("iv_den_obs","y5_obs","y10_obs","y5_gauss_obs","y10_gauss_obs"))
  return(c(out,out_obs))
}) %>%
  do.call(rbind,.)
output <- apply(out_sam, 2, FUN = function(param) {
  return(c(mean(param),sqrt(var(param)), quantile(x = param, probs = c(0.025,0.975))))
}) %>%
  t %>%
  set_colnames(c("est","se","q025","q975")) %>%
  set_rownames(c("iv_den65","iv_avg","y5","y10","y25","y5_gauss","y10_gauss",
                 "y25_gauss","iv_den_obs","y5_obs","y10_obs","y5_gauss_obs","y10_gauss_obs"))
return(output)
```

```
}
```

```
SNPxAGE_effect_score <- function(SNPxAGE_output, reps=1000, ages=40:70, plot=FALSE) {
 model <- SNPxAGE_output$model
  data <- model$data
  data$SNP_no_factor <- as.numeric(as.character(data$score))
 covars <- eval(SNPxAGE_output$params$covars)
 sampled_params <- rmvn(reps,coef(model),model$Vp)
 des_mat <- model.matrix(~ SNP_no_factor, data = data)
 out <- lapply(ages, function(age_) {
   data$age <- age_
   Xp <- predict(model,data,type="lpmatrix", newdata.guaranteed = TRUE)
   rep_out <- sapply(1:reps, function(r_num) {
      data$pred_pheno <- Xp %*% sampled_params[r_num,]
      lm.fit(des_mat,data$pred_pheno)$coef["SNP_no_factor"]
   })
   #print(age_)
   return(rep_out)
  }) %>% do.call(rbind,.) %>%
   apply(., 1, function(col) {
      c(mean(col),sqrt(var(col)),quantile(col, probs = c(0.025,0.975)))
   }) %>%
   t %>%
   as.data.frame %>%
   set_colnames(c("est","se","q025","q975")) %>%
   set_rownames(paste0("age_",ages))
  if (plot) {
   ds <- out[,c("est","q025","q975")]
   y_range <- range(c(0,ds))
   if (y_range[abs(y_range)==max(abs(y_range))]<0) {
     ds <- -ds
      y_range <- range(c(0,ds))
   }
   plot(ages, ds$est, type = "n", xlim = c(40,70), ylim = y<sub>range</sub>,
         ylab = paste0("Per allele effect on ",SNPxAGE_output$params$phenotype), xlab = "Age")
```

```
abline(h=0, lty=2)
    polygon(c(ages, rev(ages)),
            c(ds$q025,rev(ds$q975)), col=adjustcolor("grey",alpha.f=0.5),
            border=NA)
    lines(ages,ds$est, type = "l", lwd = 2 )
  }
  return(out)
}
```

```
Data analysis: Polygenic risk scores
```

```
# 1) Set up data ===============================================================
# Load data
source("create_dataset.R")
# Parameters
#runs <- runs[runs$rs %in% c("rs1558902","rs1229984","rs3093077","rs6511720"),]
runs <- data.frame(score=c("bmi_score", "ldl_score"),
           exposure = c("bmi", "ldl"))
# 3) Analysis of bias ==========================================================
library(parallel)
ptm <- proc.time()
set.seed(440302)
out <- mclapply(1:nrow(runs), function(i) {
  score <- runs$score[i]
  exposure <- runs$exposure[i]
  dat <- ds[complete.cases(select(ds,all_of(score),
                                  all_of(exposure),
                                  all_of(covars),
                                  age)),] %>%
    select(.,all_of(score),all_of(exposure),age,all_of(covars))
  dat[,score] <- dat[,score]/sd(dat[,score])
  mod <- do.call(SNPxAGE_score,
                 list(data = dat,
                      score = score,
                      phenotype = exposure,
                      age = "age",covars = covars,k = knots))
  return(SNPxAGE_bias_score(mod,reps = 1000, plot=FALSE))
```

```
},mc.cores = 5) %>%
  set_names(paste0(runs$exposure,"_",runs$score))
save(out_ldlscore_bias, file = paste0("score_bias.Rdata"))
# 3) Analysis of per allele effect =============================================
library(parallel)
ptm <- proc.time()
set.seed(440302)
out <- mclapply(1:nrow(runs), function(i) {
  score <- runs$score[i]
 exposure <- runs$exposure[i]
  dat <- ds[complete.cases(select(ds,all_of(score),
                                  all_of(exposure),
                                  all_of(covars),
                                  age)),] %>%
    select(.,all_of(score),all_of(exposure),age,all_of(covars))
  dat[,score] <- dat[,score]/sd(dat[,score])
  mod <- do.call(SNPxAGE_score,
                 list(data = dat,
                      score = score,
                      phenotype = exposure,
                      age = "age",covars = covars,
                      k = knots))
  return(SNPxAGE_effect_score(mod,reps = 1000, plot=FALSE))
},mc.cores = 5) %>%
  set_names(paste0(runs$var,"_",runs$rs))
print(proc.time()-ptm)
save(list = obj_name, file = "effects_scores.Rdata")
```